# **BAB V**

# **HASIL ANALISIS DAN PEMBAHASAN**

### **5.1 ANALISIS REGRESI LINEAR BERGANDA**

Machali (2015 : 140) mengungkapkan bahwa analisis regresi linier ganda adalah alat analisis peramalan nilai pengaruh antara dua variabela bebas atau lebih (X) terhadap satu variabel terikat (Y) dalam rangka membuktikan ada tidaknya hubungan fungsional atau kausal antara dua variabel bebas atau lebih (X) tersebut terhadap satu variabel terikat (Y). Berikut adalah persamaan dari regresi linear berganda.

$$
Y \dots = a + b1X1 + b2X2 + \dots + b_nXn + e \dots
$$
 (5.1)

Dimana:

- Y = *Dependent variable*
- $a =$ Konstanta
- $b1 = K$ oefisien regresi X1.
- $b2 = K$ oefisien regresi X2. dst.
- $e =$  Residual / Error

### **5.1.1 Analisis Regresi Linear Berganda Kinerja**

Berikut ini adalah hasil dari pengujian regresi linear dari variabel kinerja dengan menggunakan SPSS.

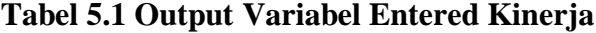

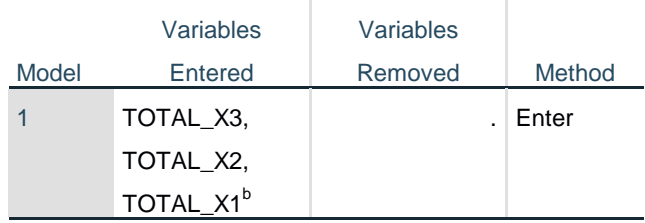

#### **Variables Entered/Removed<sup>a</sup>**

a. Dependent Variable: T0TAL\_Y

b. All requested variables entered.

Tabel 5.1 diatas menjelaskan tentang variabel kinerja yang dimasukkan dan yang dikeluarkan dari model yaitu variabel *usability* (TOTAL\_X1)*. information quality* (TOTAL\_X2) dan *interaction quality* (TOTAL\_X3) . Dalam hal ini semua variabel dimasukkan dan metode yang digunakan adalah enter.

#### **Tabel 5.2 Output Model Summary Kinerja**

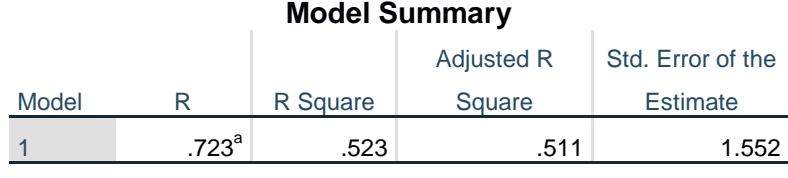

a. Predictors: (Constant), TOTAL\_X3, TOTAL\_X2, TOTAL\_X1

Jika penelitian ini menggunakan lebih dari 2 variabel independen maka lebih baik menggunakan *adjust R square* daripada *R square* untuk mengetahui bagaimana variabel independen menjelaskan variabel dependen. Dari Tabel 5.2 dapat diketahui bahwa nilai *adjusted R square* sebesar 0,511 atau 51,1% *user satisfaction* dapat dijelaskan oleh *usability, information quality, service interaction quality*, dan *user satisfaction*. Sedangkan sisanya variabel diluar dari penelitian ini (100% - 51,1% = 48,9%). Nilai R = 0,723 menunjukkan bahwa antar variabel terikat mempunyai pengaruh yang kuat terhadap variabel bebas yaitu *user satisfaction*.

| <b>ANOVA</b> <sup>a</sup> |                 |                |     |             |        |                   |
|---------------------------|-----------------|----------------|-----|-------------|--------|-------------------|
| Model                     |                 | Sum of Squares | df  | Mean Square |        | Sig.              |
|                           | Regression      | 332.382        | 3   | 110.794     | 46.024 | .000 <sup>b</sup> |
|                           | <b>Residual</b> | 303.318        | 126 | 2.407       |        |                   |
|                           | Total           | 635.700        | 129 |             |        |                   |

**Tabel 5.3 Output ANOVA Kinerja**

a. Dependent Variable: T0TAL\_Y

b. Predictors: (Constant), TOTAL\_X3, TOTAL\_X2, TOTAL\_X1

Pada Tabel 5.3 ANOVA ini menjelaskan pengujian secara simultan (uji f) pada. sedangkan signifikansi mengukur tingkat signifikansi dari uji F. ukurannya jika signifikansi kurang dari 0.05 maka ada pengaruh secara simultan (bersamasama) antara variabel *independent* terhadap variabel *dependent*.

# **Tabel 5.4 Output** *Coefficients* **Kinerja**

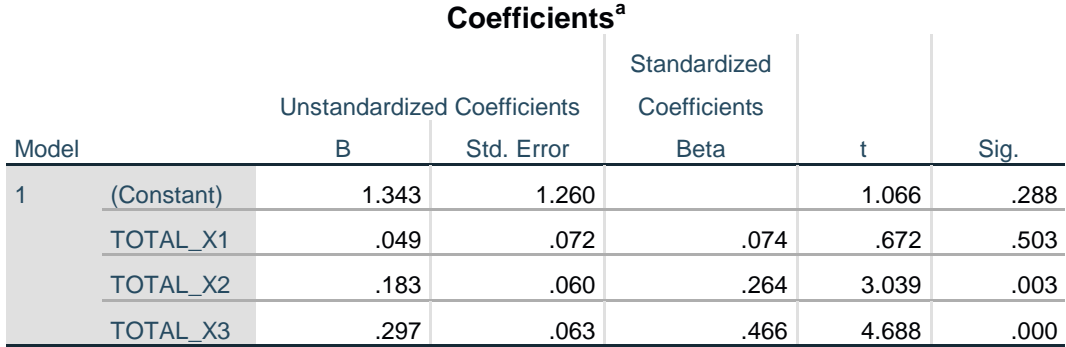

a. Dependent Variable: T0TAL\_Y

Tabel 5.4 diatas menjelaskan tentang uji T yaitu uji secara parsial. sedangkan signifikansi mengukur tingkat signifikasi dari uji T. ukurannya jika signifikansi kurang dari 0.05 maka ada pengaruh secara parsial antara variabel *independent* terhadap variabel *dependent*. Untuk lebih jelasnya dapat dilihat pada rangkuman tabel dibawah.

| Variabel                   | Koefisien Regresi | t hitung | Signifkansi |  |  |
|----------------------------|-------------------|----------|-------------|--|--|
| Konstanta                  | 1.343             | 1.066    | .288        |  |  |
| X1                         | 0.049             | 0.627    | .503        |  |  |
| X2                         | 0.183             | 3.039    | .003        |  |  |
| $\overline{X3}$            | 0.297             | 4.688    | .000        |  |  |
| <b>F</b> Hitung<br>:46.024 |                   |          |             |  |  |
| $R2$ Adjusted: 0.511       |                   |          |             |  |  |

**Tabel 5.5 Rangkuman Tabel Regresi Kinerja**

Rangkuman Tabel 5.5 diatas berisi koefisien regresi. t hitung. nilai signifikansi. f hitung. dan R2 yang nantinya akan berguna untuk melakukan uji F (secara simultan) dan uji T (secara parsial) pada bagian kinerja.

Jadi. berdasarkan hasil pengujian bagian kinerja yang sudah dilakukan.

maka didapatkan persamaan:

 $Y= 1.343 + 0.049X1 + 0.183X2 + 0.297X3 + e$ 

- 1. Nilai konstanta yang didapatkan sebesar 1.343. Artinya jika nilai variabel independen (bebas) adalah nol. maka variabel terikat (*dependent*) bernilai 1.343. Dalam penelitian ini. jika pengaruh *Usability*. *Information Quality* dan *Interaction Quality* bernilai 0 (nol). maka tingkat *Customer Satisfaction* bernilai sebesar 1.343%.
- 2. Nilai koefisien regresi variabel *Usability* (b1) yang didapatkan adalah 0.049. Artinya jika nilai *Usability* ditingkatkan sebesar 0.1 satuan. maka tingkat *Customer Satisfaction* akan meningkat sebesar 0.049 satuan dengan asumsi variabel bebas (*independent*) lainnya tetap.
- 3. Nilai koefisien regresi variabel *Information Quality* (b2) yang didapatkan adalah 0.183. Artinya jika nilai *Information Quality* ditingkatkan sebesar 0.1 satuan. maka tingkat *Customer Satisfaction* akan meningkat sebesar 0.183 satuan dengan asumsi variabel bebas lainnya tetap.
- 4. Nilai koefisien regresi variabel *Interaction Quality* (b3) yang didapatkan adalah 0.297. Artinya jika nilai *Interaction Quality* ditingkatkan sebesar 0.1 satuan. maka tingkat *Customer Satisfaction* akan meningkat sebesar 0.297 satuan dengan asumsi variabel bebas lainnya tetap.

### **5.1.2 Analisis Regresi Linear Berganda Harapan**

Berikut ini adalah hasil dari pengujian regresi linear dari variabel kinerja dengan menggunakan SPSS.

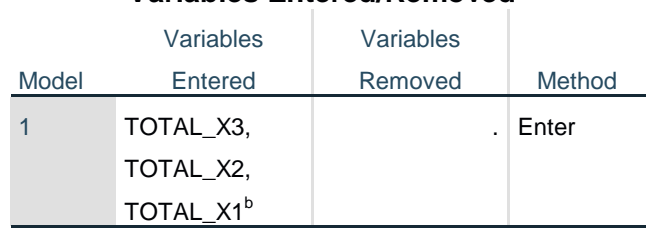

### **Tabel 5.6 Output Variables Entered Harapan**

**Variables Entered/Removed<sup>a</sup>**

a. Dependent Variable: T0TAL\_Y

b. All requested variables entered.

Tabel 5.6 diatas menjelaskan tentang variabel harapan yang dimasukkan dan yang dikeluarkan dari model yaitu variabel *usability* (TOTAL\_X1)*. information quality* (TOTAL\_X2) dan *interaction quality* (TOTAL\_X3) . Dalam hal ini semua variabel dimasukkan dan metode yang digunakan adalah enter.

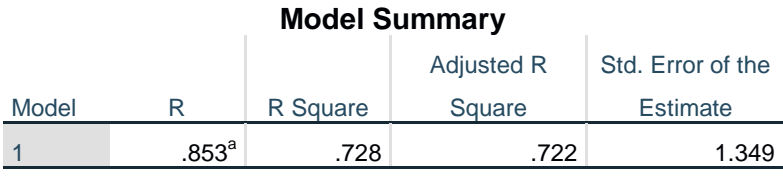

### **Tabel 5.7 Output Summary Harapan**

a. Predictors: (Constant), TOTAL\_X3, TOTAL\_X2, TOTAL\_X1

Jika penelitian ini menggunakan lebih dari 2 variabel independen maka lebih baik menggunakan *adjust R square* daripada *R square* untuk mengetahui bagaimana variabel independen menjelaskan variabel dependen. Dari Tabel 5.7 dapat diketahui bahwa nilai *adjusted R square* sebesar 0,722 atau 72,2% *user satisfaction* dapat dijelaskan oleh *usability, information quality, service interaction quality*, dan *user satisfaction*. Sedangkan sisanya variabel diluar dari penelitian ini (100% - 72,2% = 27,8%). Nilai R = 0,853 menunjukkan bahwa antar variabel terikat mempunyai pengaruh yang kuat terhadap variabel bebas yaitu *user satisfaction*.

# **Tabel 5.8 Output ANOVA Harapan**

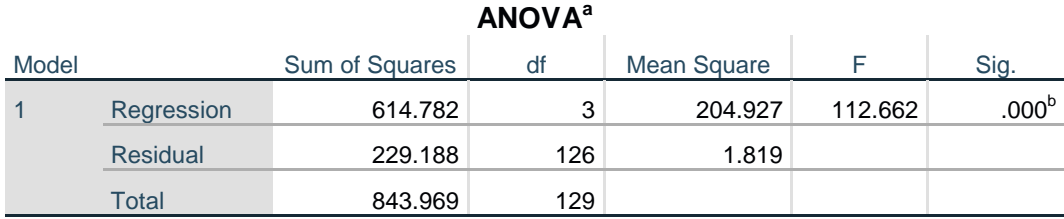

a. Dependent Variable: T0TAL\_Y

b. Predictors: (Constant), TOTAL\_X3, TOTAL\_X2, TOTAL\_X1

Pada tabel 5.8 ANOVA ini menjelaskan pengujian secara simultan (uji f) pada. sedangkan signifikansi mengukur tingkat signifikansi dari uji F. ukurannya jika signifikansi kurang dari 0.05 maka ada pengaruh secara simultan (bersamasama) antara variabel *independent* terhadap variabel *dependent*.

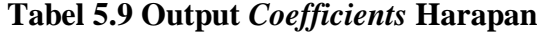

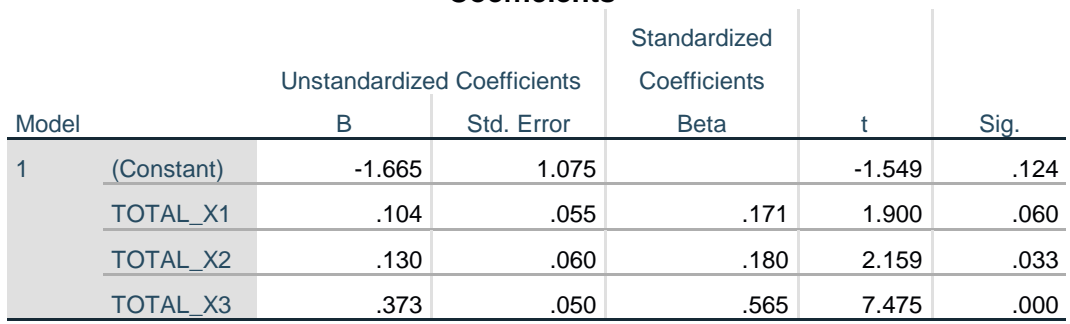

**Coefficients<sup>a</sup>**

a. Dependent Variable: T0TAL\_Y

Tabel 5.9 diatas menjelaskan tentang uji T yaitu uji secara parsial. sedangkan signifikansi mengukur tingkat signifikasi dari uji T. ukurannya jika signifikansi kurang dari 0.05 maka ada pengaruh secara parsial antara variabel *independent* terhadap variabel *dependent*. Untuk lebih jelasnya dapat dilihat pada rangkuman tabel dibawah.

| Variabel              | Koefisien Regresi | t hitung | Signifkansi |  |  |
|-----------------------|-------------------|----------|-------------|--|--|
| Konstanta             | $-1.665$          | $-1.549$ | .124        |  |  |
| X1                    | 0.104             | 1.900    | .060        |  |  |
| X2                    | 0.130             | 2.159    | .033        |  |  |
| X3                    | 0.373             | 7.475    | .000        |  |  |
| F Hitung<br>: 112.662 |                   |          |             |  |  |
| $R2$ Adjusted: 0.722  |                   |          |             |  |  |

**Tabel 5.10 Rangkuman Tabel Regresi Harapan**

Rangkuman Tabel 5.10 diatas berisi koefisien regresi. t hitung. nilai signifikansi. f hitung. dan R2 yang nantinya akan berguna untuk melakukan uji F (secara simultan) dan uji T (secara parsial) pada bagian kinerja.

Jadi. berdasarkan hasil pengujian bagian kinerja yang sudah dilakukan.

maka didapatkan persamaan:

 $Y = -1.665 + 0.104X1 + 0.130X2 + 0.373X3 + e$ 

- 1. Nilai konstanta yang didapatkan sebesar -1.665. Artinya jika nilai variabel independen (bebas) adalah nol. maka variabel terikat (*dependent*) bernilai -1.665. Dalam penelitian ini. jika pengaruh *Usability*. *Information Quality* dan *Interaction Quality* bernilai 0 (nol). maka tingkat *Customer Satisfaction* bernilai sebesar -1.665%.
- 2. Nilai koefisien regresi variabel *Usability* (b1) yang didapatkan adalah 0.104. Artinya jika nilai *Usability* ditingkatkan sebesar 0.1 satuan. maka tingkat *Customer Satisfaction* akan meningkat sebesar 0.104 satuan dengan asumsi variabel bebas (*independent*) lainnya tetap.
- 3. Nilai koefisien regresi variabel *Information Quality* (b2) yang didapatkan adalah 0.130. Artinya jika nilai *Information Quality* ditingkatkan sebesar 0.1 satuan. maka tingkat *Customer Satisfaction* akan meningkat sebesar 0.130 satuan dengan asumsi variabel bebas lainnya tetap.
- 4. Nilai koefisien regresi variabel *Interaction Quality* (b3) yang didapatkan adalah 0.373. Artinya jika nilai *Interaction Quality* ditingkatkan sebesar 0.1 satuan. maka tingkat *Customer Satisfaction* akan meningkat sebesar 0.373 satuan dengan asumsi variabel bebas lainnya tetap.

### **5.1.3 Uji F**

Uji F dalam analisis regresi linear berganda bertujuan untuk mengetahui pengaruh variable bebas (*independent*) secara simultan. Dalam pengujian ini. rumusan hipotesis yang digunakan adalah:

- 1. H<sub>0</sub> : Ketiga variabel bebas (*independent*) secara simultan tidak berpengaruh signifikan terhadap variabel terikat (*dependent*).
- 2. H<sub>1</sub> : Ketiga variabel bebas (*independent*) secara simultan berpengaruh signifikan terhadap variable terikat (*dependent*).

Sedangkan syarat untuk hipotesis  $H_1$  agar bisa diterima adalah jika nilai f hitung > f tabel atau nilai Sig. < 0.05. Jika syarat tersebut tidak terpenuhi maka hipotesis  $H_1$  ditolak dan hipotesis  $H_0$  yang diterima.

Untuk membaca tabel persentase distribusi f. kita menggunakan rumus sebagai berikut:

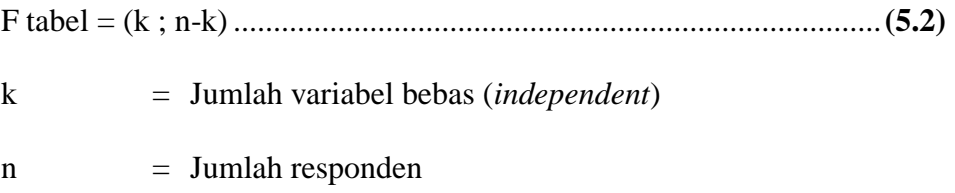

#### **Tabel 5.11 Tabel Persentase Distribusi F**

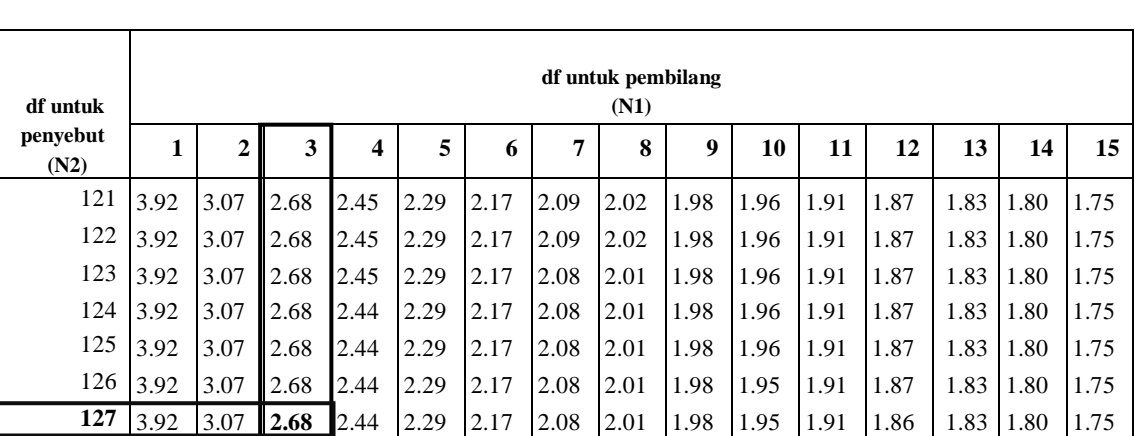

**Titik Persentase Distribusi F untuk Probabilitas = 0.05**

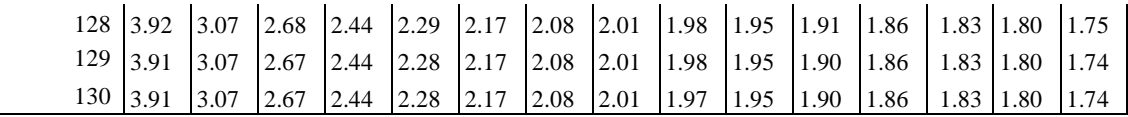

Diketahui bahwa responden yang telah dikumpulkan adalah sebanyak 100 responden. dan variabel bebas yang ada berjumlah 3 variabel. maka F tabel =  $(3; 130-3) = (3; 127)$ . Dari hasil yang telah diperoleh. maka kita dapat melihat nilai dari tabel persentase distribusi F. Nilai yang didapatkan dari tabel persentase distribusi T diatas adalah 2.68.

Diketahui dari output ANOVA bahwa nilai f hitung kinerja adalah sebesar 46.024 dan nilai Sig. Adalah 0.000. Karena f hitung kinerja lebih besar dari f tabel  $(46.024 > 2.68)$  dan nilai Sig. Lebih kecil dari 0.05  $(0.000 < 0.05)$ . maka hipotesis  $H_1$  dapat diterima.

Dan juga telah diketahui dari output ANOVA bahwa nilai f hitung harapan adalah sebesar 112.662 dan nilai Sig. Adalah 0.000. Karena f hitung harapan lebih besar dari f tabel (112.662 > 2.70) dan nilai Sig. Lebih kecil dari  $0.05$  (0.000 < 0.05). maka hipotesis H<sub>1</sub> dapat diterima.

### **5.1.4 Uji T**

Uji T pada analisis regresi linear berganda digunakan untuk mengetahui pengaruh masing-masing variable bebas (*independent*) secara parsial terhadap variabel terikat (*dependent*). dan ditunjukkan oleh Tabel Coefficients. Dalam pengujian ini. rumusan hipotesis yang digunakan adalah:

> 1. : Variabel bebas (*independent*) secara parsial tidak berpengaruh signifikan terhadap variabel terikat (*dependent*).

2. H<sub>1</sub> : Variabel bebas (*independent*) secara parsial berpengaruh signifikan terhadap variable terikat (*dependent*).

Sedangkan syarat untuk hipotesis  $H_1$  agar bisa diterima adalah jika nilai t hitung > t tabel atau nilai Sig. < 0.05. Jika syarat tersebut tidak terpenuhi maka hipotesis  $H_1$  ditolak dan hipotesis  $H_0$  yang diterima.

Untuk membaca tabel persentase distribusi t. kita menggunakan rumus sebagai berikut:

T tabel = ( a/2 ; n-k-1)..........................................................................**(5.3)**

k = Jumlah variabel bebas (*independent*)

n = Jumlah responden

a = Nilai signifikansi 0.05 (tingkat kepercayaan 95%)

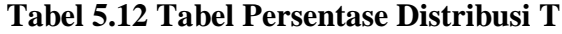

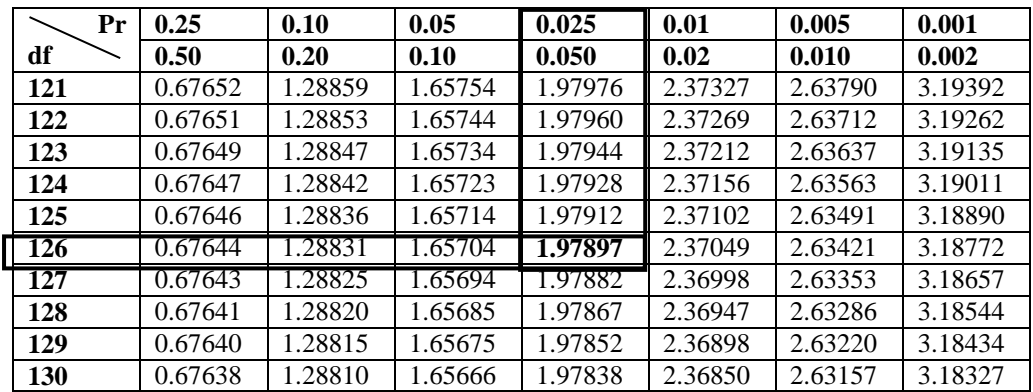

Diketahui bahwa responden yang telah dikumpulkan adalah sebanyak 130 responden. dan variabel bebas yang ada berjumlah 3 variabel. maka T tabel =  $(0.05/2; 130-3-1) = (0.025; 126)$ . Dari hasil yang telah diperoleh. maka kita dapat melihat nilai dari tabel persentase distribusi T. Nilai yang didapatkan dari tabel persentase distribusi T diatas adalah 1.97897.

Setelah mengetahui nilai dari tabel persentase distribusi T. maka pengujian dapat dilakukan. Pada bagian kinerja. ada 3 variabel bebas yang akan diuji. Berikut adalah hasil dari pengujian:

- 1. Pada variabel *Usability* (X1). didapatkan nilai t hitung sebesar 0.627 dan Sig. sebesar 0.503. Karena nilai t hitung lebih kecil dari 1.97897 (0.627 < 1.97897) dan Sig lebih besar dari 0.05 (0.503 > 0.05) maka hipotesis  $H_1$  ditolak dan hipotesis  $H_0$  yang diterima..
- 2. Pada variabel *Information Quality* (X2). didapatkan nilai t hitung sebesar 3.039 dan Sig. sebesar 0.003. Karena nilai t hitung lebih besar dari 1.97897 (3.039 > 1.97897) dan Sig lebih kecil dari 0.05  $(0.003 < 0.05)$  maka hipotesis H<sub>1</sub> diterima.
- 3. Pada variabel *Interaction Quality* (X3). didapatkan nilai t hitung sebesar 4.688 dan Sig. sebesar 0.000. Karena nilai t hitung lebih besar dari 1.97897 (4.688 > 1.97897) dan Sig lebih kecil dari 0.05  $(0.000 < 0.05)$  maka hipotesis H<sub>1</sub> diterima.

| N <sub>0</sub> | Variabel                 | Hasil Uji T                            |  |
|----------------|--------------------------|----------------------------------------|--|
|                | Usability $(X1)$         | Variabel X1 tidak berpengaruh secara   |  |
|                |                          | parsial terhadap variabel Y            |  |
|                | Information Quality (X2) | Variabel X2 berpengaruh secara parsial |  |
|                |                          | terhadap variabel Y                    |  |
|                | Interaction Quality (X3) | Variabel X3 berpengaruh secara parsial |  |
|                |                          | terhadap variabel Y                    |  |

**Tabel 5.13 Rangkuman Hasil Uji T Kinerja**

Dari Tabel 5.13 rangkuman hasil Uji T Kinerja diatas. maka dapat disimpulkan bahwa 1 variabel bebas yaitu *Usability* tidak berpengaruh secara parsial terhadap variabel Y. Sedangkan 2 variabel bebas lainnya yaitu *Information Quality* dan *Interaction Quality* berpengaruh secara parsial terhadap variabel Y.

Pada bagian harapan. ada 3 variabel bebas yang akan diuji. Berikut adalah hasil dari pengujian:

- 1. Pada variabel *Usability* (X1). didapatkan nilai t hitung sebesar 1.900 dan Sig. sebesar 0.060. Karena nilai t hitung lebih kecil dari 1. 97897 (1.900 < 1.97897) dan Sig lebih besar dari 0.05 (0.060 > 0.05) maka hipotesis  $H_1$  ditolak dan hipotesis  $H_0$  yang diterima.
- 2. Pada variabel *Information Quality* (X2). didapatkan nilai t hitung sebesar 2.159 dan Sig. sebesar 0.033. Karena nilai t hitung lebih besar dari 1. 97897 (2.159 > 1. 97897) dan Sig lebih kecil dari 0.05  $(0.033 < 0.05)$  maka hipotesis H<sub>1</sub> diterima.
- 3. Pada variabel *Interaction Quality* (X3). didapatkan nilai t hitung sebesar 7.475 dan Sig. sebesar 0.000. Karena nilai t hitung lebih besar dari 1.97897 (7.475 > 1. 97897) dan Sig lebih kecil dari 0.05  $(0.000 < 0.05)$  maka hipotesis H<sub>1</sub> diterima.

| No | Variabel                                                           | Hasil Uji T                            |  |
|----|--------------------------------------------------------------------|----------------------------------------|--|
|    | Usability $(X1)$                                                   | Variabel X1 tidak berpengaruh secara   |  |
|    |                                                                    | parsial terhadap variabel Y            |  |
|    | Variabel X2 berpengaruh secara parsial<br>Information Quality (X2) |                                        |  |
|    |                                                                    | terhadap variabel Y                    |  |
|    | Interaction Quality (X3)                                           | Variabel X3 berpengaruh secara parsial |  |
|    |                                                                    | terhadap variabel Y                    |  |

**Tabel 5.14 Rangkuman Hasil Uji T Harapan**

Dari Tabel 5.14 rangkuman hasil Uji T Harapan diatas. maka dapat disimpulkan bahwa 1 variabel bebas yaitu *Usability* tidak berpengaruh secara parsial terhadap variabel Y. Sedangkan 2 variabel bebas lainnya yaitu *Information Quality* dan *Interaction Quality* berpengaruh secara parsial terhadap variabel Y.

### **5.2** *IMPORTANCE-PERFORMANCE ANALYSIS* **(IPA)**

Pada *Importance-Performance Analysis*. uji yang akan dilakukan adalah uji kesesuaian. uji kesenjangan dan yang terakhir adalah uji kuadran *Importance-Performance Analysis* (IPA).

#### **5.2.1 Uji Kesenjangan (Gap)**

Analisis kesenjangan (*Gap*) dilakukan untuk melihat tingkat kualitas dari website Elevenkomputer yang ditinjau dari nilai kesenjangan (*Gap*) antara kualitas yang dirasakan (bagian kinerja) dan kualitas yang diinginkan atau diharapkan (bagian harapan).

Qi  $(Gap) \geq 0$  atau bernilai positif menunjukkan bahwa tingkat kualitas *website* atau sistem yang baik . Hal tersebut menunjukkan kualitas yang dirasakan saat ini telah memenuhi kualitas ideal yang diharapkan oleh para responden. Sebaliknya bila hasil Qi (*Gap*) < 0 atau bernilai negatif. menunjukkan bahwa tingkat kualitas *website* atau sistem dinyatakan kurang atau belum dapat memenuhi keinginan ideal dari pengguna. Berikut adalah rumus untuk uji kesenjangan (*gap*).

Qi (*Gap*) = Perf(i) - Imp(i)..............................................................**(5.4)** Keterangan : Qi (*Gap*) = Tingkat kesenjangan kualitas Perf(i) = Nilai kualitas yang dirasakan saat ini atau aktual (rata-rata kinerja)

# Imp(i) = Nilai kualitas ideal atau harapan dan penting untuk

dikembangkan (rata-rata harapan)

| No.            | <b>Kode</b>      | Rata-Rata      | Rata-Rata | Kesenjangan |
|----------------|------------------|----------------|-----------|-------------|
|                | <b>Indikator</b> | <b>Kinerja</b> | Harapan   | (Gap)       |
| $\mathbf{1}$   | X1.1             | 3.96           | 4.57      | $-0.61$     |
| $\overline{2}$ | X1.2             | 3.76           | 4.46      | $-0.70$     |
| 3              | X1.3             | 3.58           | 4.22      | $-0.64$     |
| $\overline{4}$ | X1.4             | 3.59           | 4.23      | $-0.64$     |
| 5              | X1.5             | 3.45           | 4.30      | $-0.85$     |
| 6              | X1.6             | 3.78           | 4.31      | $-0.53$     |
| $\overline{7}$ | X1.7             | 3.64           | 4.30      | $-0.66$     |
| 8              | X1.8             | 3.64           | 4.29      | $-0.65$     |
| 9              | X2.1             | 3.91           | 4.55      | $-0.64$     |
| 10             | X2.2             | 3.82           | 4.51      | $-0.69$     |
| 11             | X2.3             | 3.45           | 4.19      | $-0.74$     |
| 12             | X2.4             | $3.60\,$       | 4.18      | $-0.58$     |
| 13             | X2.5             | 3.73           | 4.37      | $-0.64$     |
| 14             | X2.6             | 3.72           | 4.43      | $-0.71$     |
| 15             | X2.7             | 3.70           | 4.33      | $-0.63$     |
| 16             | X3.1             | 3.80           | 4.45      | $-0.65$     |
| 17             | X3.2             | 3.69           | 4.44      | $-0.75$     |
| 18             | X3.3             | 3.43           | 4.24      | $-0.81$     |
| 19             | X3.4             | 3.43           | 4.05      | $-0.62$     |
| 20             | X3.5             | 3.58           | 4.19      | $-0.61$     |
| 21             | X3.6             | 3.89           | 4.42      | $-0.53$     |
| 22             | X3.7             | 3.74           | 4.45      | $-0.71$     |
| 23             | Y1               | 3.85           | 4.42      | $-0.57$     |
| 24             | Y2               | 3.71           | 4.26      | $-0.55$     |
| 25             | Y3               | 3.55           | 4.04      | $-0.49$     |
| 26             | Y4               | 3.99           | 4.50      | $-0.51$     |
|                | <b>Total</b>     | 95.99          | 112.7     | $-16.71$    |

**Tabel 5.15 Perhitungan Uji Kesenjangan (***Gap***)**

Berdasarkan Tabel 5.15 perhitungan uji kesenjangan diatas, maka dapat disimpulkan bahwa kualitas *website* yang dirasakan saat ini masih belum ideal atau sesuai dengan harapan dari pengguna *website* www.elevenkomputer.com.

### **5.2.2 Uji Kesesuaian**

Uji kesesuaian merupakan hasil dari perbandingan nilai kinerja dengan nilai harapan. Hasil dari uji kesesuaian inilah yang akan menentukan urutan prioritas peningkatan faktor-faktor yang mempengaruhi kepuasan pelanggan. Dalam menentukan persentase tingkat kesesuaian. maka digunakan rumus sebagai berikut.

> Tk = × 100% .....................................................................................**(5.5)** Keterangan :

 $Tk = Tingkat kesesuaian kualitas$  $X = \text{Total nilai kinerja per-item pertanyaan}$  $Y = Total nilai hargan per-item pertanyaan$ 

Pada penelitian ini. kategori persentase rata-rata kesesuaian dibagi dalam tiga level yaitu yang pertama adalah kesesuaian tinggi dengan persentase 80% sampai dengan 100%. lalu yang kedua adalah kesesuaian sedang dengan persentase 60% sampai dengan 79%. dan yang terakhir adalah kesesuaian rendah dengan persentase < 60%. Berikut ini adalah hasil perhitungan dari uji kesesuaian.

**Tabel 5.16 Perhitungan Uji Kesesuaian**

|                |                       | <b>Total Nilai</b> | <b>Tingkat</b> |                           |
|----------------|-----------------------|--------------------|----------------|---------------------------|
| No.            | <b>Kode Indikator</b> | <b>Kinerja</b>     | <b>Harapan</b> | <b>Kesesuaian</b><br>(Tk) |
|                | X1.1                  | 515                | 594            | 86.70%                    |
| $\overline{2}$ | X1.2                  | 489                | 580            | 84.31%                    |
| 3              | X1.3                  | 465                | 549            | 84.70%                    |
| 4              | X1.4                  | 467                | 550            | 84.91%                    |
|                | X1.5                  | 449                | 559            | 80.32%                    |

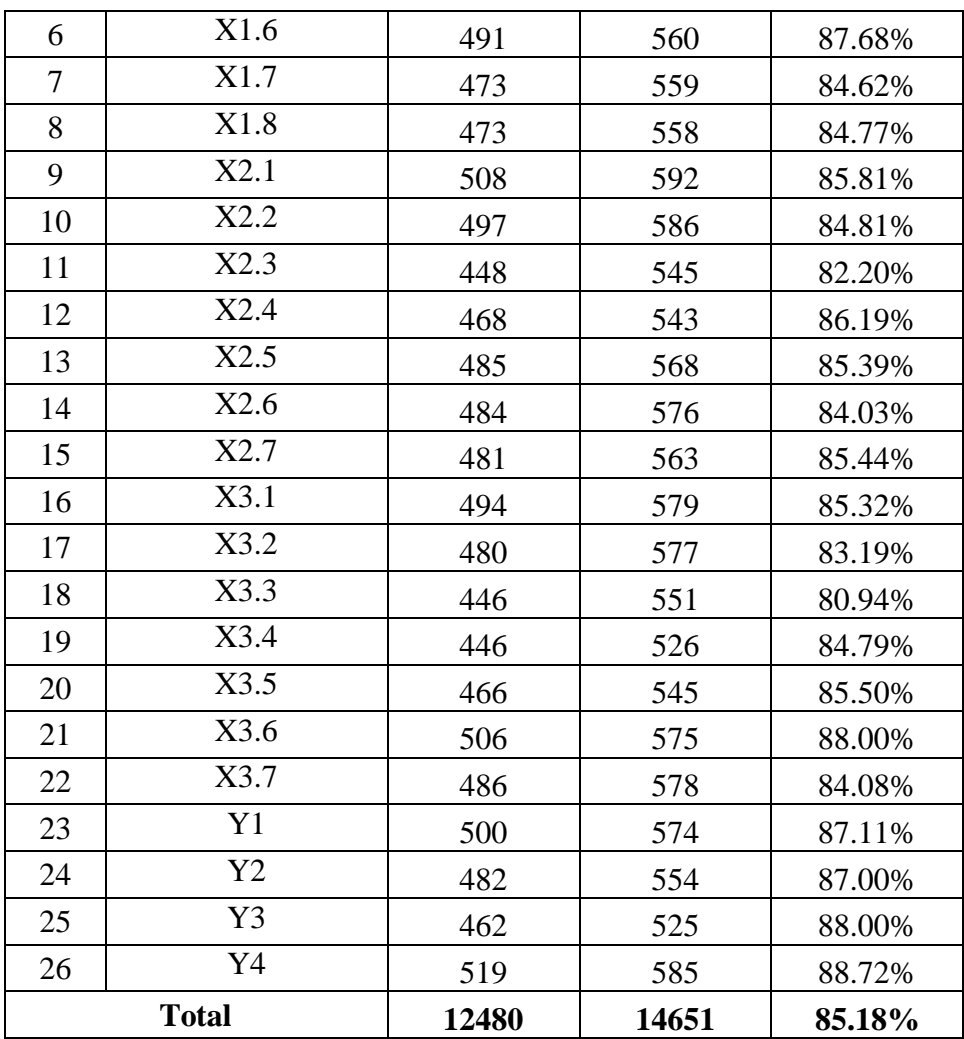

Berdasarkan Tabel 5.16 perhitungan uji kesesuaian diatas. maka dapat disimpulkan bahwa *website* www.elevenkomputer.com memiliki level kesesuaian yang tinggi karena tingkat kesesuaian total yang didapat berada pada kisaran 80% sampai dengan 100% (85.18%). Tingkat kesesuaian tertinggi dengan tingkat kesesuaian 88.72% dicapai oleh indikator Y4 yaitu "*Kecepan akses website elevenkomputer*". Adapun tingkat kesesuaian terendah dengan tingkat kesesuaian 80.32% dicapai oleh indikator X1.5 yaitu "*Website elevenkomputer memiliki tampilan menarik*".

# **5.2.3 Analisis Kuadran** *Importance-Performance Analysis* **(IPA)**

Analisis kuadran *importance performance analysis* (IPA) berguna untuk melihat indikator kualitas website mana saja yang telah sesuai dengan keinginan pengguna dan mana saja yang membutuhkan perbaikan. Hasil dari analisis kuadran IPA menunjukan letak masing-masing indikator dalam diagram kartesius IPA yang terdiri dari empat kuadran. Proses dalam menentukan kordinat untuk setiap indikator. digunakanlah nilai rata-rata pembobotan indikator.

| No.                      | Kode             | Rata-Rata | Rata-Rata      |  |
|--------------------------|------------------|-----------|----------------|--|
|                          | <b>Indikator</b> | Kinerja   | <b>Harapan</b> |  |
| $\mathbf{1}$             | X1.1             | 3.96      | 4.57           |  |
| $\overline{2}$           | X1.2             | 3.76      | 4.46           |  |
| 3                        | X1.3             | 3.58      | 4.22           |  |
| $\overline{\mathcal{A}}$ | X1.4             | 3.59      | 4.23           |  |
| 5                        | X1.5             | 3.45      | 4.30           |  |
| 6                        | X1.6             | 3.78      | 4.31           |  |
| 7                        | X1.7             | 3.64      | 4.30           |  |
| 8                        | X1.8             | 3.64      | 4.29           |  |
| 9                        | X2.1             | 3.91      | 4.55           |  |
| 10                       | X2.2             | 3.82      | 4.51           |  |
| 11                       | X2.3             | 3.45      | 4.19           |  |
| 12                       | X2.4             | 3.6       | 4.18           |  |
| 13                       | X2.5             | 3.73      | 4.37           |  |
| 14                       | X2.6             | 3.72      | 4.43           |  |
| 15                       | X2.7             | 3.7       | 4.33           |  |
| 16                       | X3.1             | 3.8       | 4.45           |  |
| 17                       | X3.2             | 3.69      | 4.44           |  |
| 18                       | X3.3             | 3.43      | 4.24           |  |
| 19                       | X3.4             | 3.43      | 4.05           |  |

**Tabel 5.17 Nilai Rata-Rata Kinerja dan Harapan**

| No.                       | Kode<br><b>Indikator</b> | Rata-Rata<br><b>Kinerja</b> | Rata-Rata<br><b>Harapan</b> |
|---------------------------|--------------------------|-----------------------------|-----------------------------|
| 20                        | X3.5                     | 3.58                        | 4.19                        |
| 21                        | X3.6                     | 3.89                        | 4.42                        |
| 22                        | X3.7                     | 3.74                        | 4.45                        |
| 23                        | Y1                       | 3.85                        | 4.42                        |
| 24                        | Y2                       | 3.71                        | 4.26                        |
| 25                        | Y3                       | 3.55                        | 4.04                        |
| 26                        | Y4                       | 3.99                        | 4.50                        |
| <b>Total</b>              |                          | 95.99                       | 112.7                       |
| Rata-Rata<br><b>Total</b> |                          | 3.69                        | 4.33                        |

Untuk menentukan letak masing-masing indikator pada Diagram Kartesius IPA, digunakan rata-rata kinerja sebagai letak pada sumbu X dan ratarata harapan sebagai letak pada sumbu Y.

Sedangkan untuk menentukan letak sumbu X (kinerja) dan Sumbu Y (harapan) yang akan membagi Diagram Kartesius IPA kedalam 4 bagian, maka dihitung rata-rata total yang didapat dari pembagian nilai rata-rata total dengan jumlah item pertanyaan (indikator) pada tabel diatas. Dari perhitungan tersebut, maka didapatkanlah nilai Sumbu X sebesar 3.69 dan sumbu Y sebesar 4.33.

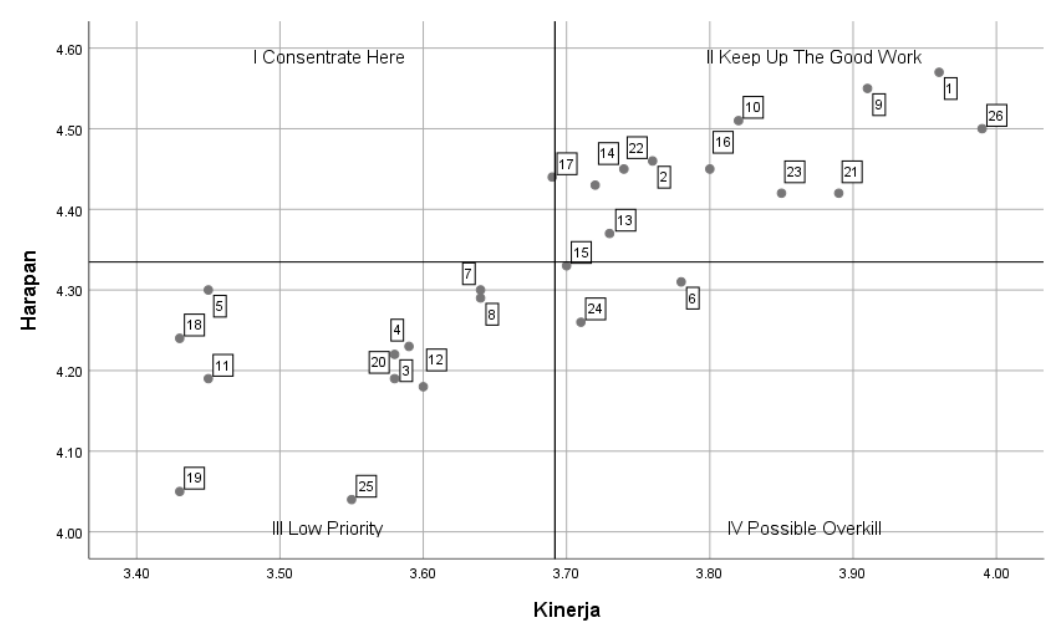

**Gambar 5.1 Diagram Kartesius IPA**

Berdasarkan gambar 5.1 diagram kartesius IPA, maka dapat ditarik kesimpulan sebagai berikut:

1. Kuadran I (*Concentrate Here*)

Kuadran ini menunjukkan faktor atau atribut yang dianggap mempengaruhi kepuasan konsumen, termasuk unsur-unsur pelayanan yang dianggap sangat penting, namun manajemen belum melaksanakannya sesuai keinginan konsumen, sehingga mengecewakan atau tidak puas. Indikator yang berada pada kuadran ini hanya 1 yaitu pada variabel 17 (X3.2) : Pengguna website elevenkomputer merasa aman untuk melakukan transaksi.

Diharapkan pihak pengembang *website* [www.elevenkomputer.com](http://www.elevenkomputer.com/) dapat lebih meningkatkan penerapan dari 1 indikator diatas sehingga *website* dapat berkembang menjadi lebih baik lagi.

2. Kuadran II (*Keep Up The Good Work*)

Menunjukkan unsur jasa pokok yang telah berhasil dilaksanakan perusahaan, untuk itu wajib dipertahankannya. Dianggap sangat penting dan sangat memuaskan. Indikator yang berada pada kuadran ini adalah:

- a) 1 (X1.1) : *Website* elevenkomputer mudah dioperasikan
- b) 2 (X1.2) : Interaksi *website* elevenkomputer jelas dan mudah di pahami.
- c) 9 (X2.1) : *Webiste* elevenkomputer memberikan informasi yang akurat.
- d) 10 (X2.2) : *Website* elevenkomputer memberikan informasi yang dapat dipercaya.
- e) 13 (X2.5) : Website elevenkomputer memberikan informasi yang mudah dipahami.
- f) 14 (X2.6) : Website elevenkomputer memberikan informasi yang detail.
- g) 16 (X3.1) : *Website* elevenkomputer memiliki reputasi yang baik.
- h) 21 (X3.6) : *Website* elevenkomputer memeberikan kemudahan berkomunikasi dengan organisasi.
- i) 22 (X3.7) : Pengguna *website* elevenkomputer yakin dengan barang/jasa
- j) 23 (Y1) : Rasa suka dengan *website* elevenkomputer

k) 26 (Y4) : Kecepatan akses *website* elevenkomputer Diharapkan pihak pengembang *website* www.jambisamsat.net dapat mempertahankan kinerja dari semua indikator yang berada pada kuadran ini.

3. Kuadran III (*Low Priority*)

Menunjukkan beberapa faktor yang kurang penting pengaruhnya bagi konsumen, pelaksanaannya oleh perusahaan biasa-biasa saja. Dianggap kurang penting dan kurang memuaskan. Indikator yang berada pada kuadran ini adalah:

- a) 3 (X1.3) : *Website* elevenkomputer mudah di navigasikan.
- b) 4 (X1.4) : *Website* elevenkomputer mudah digunakan*.*
- c) 5 (X1.5) : *Website* elevenkomputer memiliki tampilan yang menarik.
- d) 7 (X1.7) : *Website* elevenkomputer mengandung kompetensi.
- e) 8 (X1.8) : *Website* elevenkomputer menciptakan pengalaman positif.
- f) 11 (X2.3) : *Website* elevenkomputer memberikan informasi yang tepat waktu
- g) 12 (X2.4) : *Website* elevenkomputer memberikan informasi yang relevan
- h) 18 (X3.3) : Pengguna *website* elevenkomputer merasa aman terhadap informasi pribadinya
- i) 19 (X3.4) : *Website* elevenkomputer memberikan ruang untuk personalisasi
- j) 20 (X3.5) : *Website* elevenkomputer memberikan ruang untuk komunitas
- k) 25 (Y3) : Kesenangan berinteraksi dengan *website* elevenkomputer

Menurut pengguna *website*, indikator diatas tidak begitu penting dan penerapannya masih sangat kurang. Walau tidak menjadi prioritas utama pengembang *website*, tetapi diharapkan pihak pengembang dapat mempertimbangkan indikator apa yang dapat berpengaruh bagi kepuasan pengguna dan harus ditingkatkan

4. Kuadran IV (*Possible Overkill*)

Menunjukkan faktor jasa yang dianggap konsumen kurang penting, akan tetapi pelaksanaannya berlebihan. Dianggap kurang penting tetapi sangat memuaskan. Indikator yang berada pada kuadran ini adalah:

- a) 6 (X1.6) : Desain *website* elevenkomputer sesuai dengan jenisnya.
- b) 15 (X2.7) : *Website* elevenkomputer memberikan informasi dalam format yang tepat.

c) 24 (Y2) : Rasa suka dengan layanan *website* elevenkomputer.

Pihak pengembang *website* diharapkan bisa mengalokasikan sumber daya pengembangan dari 3 indikator ini ke indikator lain yang berada pada kuadran I dan II.